### **ScanNow Full Version Free PC/Windows (Final 2022)**

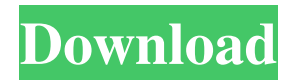

#### **ScanNow Download [32|64bit]**

ScanNow is a utility designed to identify systems exposed to the MySQL database security vulnerability known as MySQL Denial of Service (CVE-2012-2122). This vulnerability affects all versions of MySQL up to and including 5.5.19. ScanNow identifies vulnerable systems by checking for MySQL database users with the "\*" wildcard, usually created automatically on install. It reports the number of database users found, and provides instructions for remediation. It can also be used to search for other systems vulnerable to this threat. "I use this program and was able to quickly scan a network and find out if the host was infected. I was also able to send the whole data out of the infected host. A great program. Thank you." We use cookies to make sure you have the best experience on our website.You can control cookies via your browser settings.Note that blocking some types of cookies may impact your experience on our website and the services we are able to offer.Q: How to set a text with the link color of my website I want to set a text to the color of my website, example, if i set the link color like this color: #00c6cc; i want to set the text color to this color. how can i do this? A: You need to make use of an :after pseudo selector. For example: a:link:after { content: " (" attr(href) ")"; color: #00c6cc; } See MDN's documentation for more details. Q: Why is the C6-C7 knuckle joint also called a bony knuckle? This is a picture of the C6-C7 joint (red circles) and C7-T1 joint (red circle), and the red circle at the bottom is the ligamentum nuchae, which is also known as the bony knuckle joint: The joint on the left is the usual wrist joint, and it's used when the person is flexing their wrist. I know the joint on the right is a more common back and neck joint, but I was just curious if there's a reason that the joint on the left is also called a bony knuckle joint. A: The two joints at the bottom of

#### **ScanNow Free License Key Free Download**

The program will search for hosts based on the following parameters: MAC address range IP address range List of MACs/IPs as well as their port ranges that you want to scan The main window consists of several tabs. The first one is the settings tab which contains the options available for modifying the scan results. The second tab has the current list of hosts that are being scanned and the third tab shows the current list of IPs to be scanned. In the MAC tab of the settings page, you have the following options available: MAC Address List (Optional) The default MAC address range is 0-0xff. This can be changed. Scan Mode The ScanMode option defines the type of scan to be performed. It can be either 'broad' or 'port'. Note: To be able to perform a 'port' scan, you need to define the following TCP/UDP port range as the value of the Port range option: 1-1000. Search Option The SearchOption defines the type of IP search to be performed. This can be either 'host' or 'network'. Note: You need to define 'network' option if you want to see the complete list of hosts that are on the same network as the host you are scanning. External Options The External Options is used to configure the settings of the selected option. Port Scan The Port Scan option defines the port scan mode to be performed. It can be either'standard' or 'traffic'. Note: To be able to perform a 'traffic' scan, you need to define the value of the Port range option to 1-1000. Connection Retry The ConnectionRetry option defines the number of retry attempts before deciding that the host is not reachable. The default value is 3. The most important options of the main window is shown in the picture below. The first tab (Settings) contains options for modifying the scan results: Hosts List This tab displays the list of the currently scanned hosts. You can add or delete hosts by checking or unchecking the host in the list. Vulnerability This tab displays the current list of IP addresses to be scanned. If you have defined the IP address range in the

ScanNow Download With Full Crack settings, the program will attempt to identify all the hosts with MySQL installed within this range. Scan 1d6a3396d6

# **ScanNow Crack**

ScanNow is a very useful application that is especially tailored for identifying systems with MySQL server installed are exposed to the CVE-2012-2122 vulnerability. It uses standard vulnerability scanning technologies to provide detailed information about exposed systems. It can be used to do a quick and simple scan on a network or it can be used to perform a deep scan by providing you with data such as the user accounts that have access to the database and files, number of queries per second, number of connections per second, usernames and passwords. By default, ScanNow runs a TCP scan on a network by contacting the servers one by one. You can also choose to perform a random scan, in which it will make the IP addresses it contacts random and it will scan for vulnerabilities from a few to a hundred, depending on the number of IP addresses that it contacts. ScanNow also provides you with a scan report that you can download and analyze later. ScanNow is able to access up to 10 databases simultaneously. If you are only interested in a single database, you can specify the database name in the dialog. ScanNow is able to access up to 10 databases simultaneously. If you are only interested in a single database, you can specify the database name in the dialog. ScanNow can be used on LAN and WAN networks. ScanNow is developed and tested on Windows 8 and Windows 7 operating systems. ScanNow can be used on LAN and WAN networks. Screenshot: A: I use this free service and it helped me find a lot of open ports on my home network: Exposure to interferon-gamma during development increases the number of MHC class II antigen-positive microglia and the extent of myelination in vivo. MHC class II (MHCII) proteins are expressed by mature macrophages/microglia (Mphi). Mphi activation with interferon (IFN)-gamma decreases MHCII expression, but does not affect their myelin-forming potential, as judged by measurement of myelin basic protein (MBP) production. We now show that exposure of postnatal day 10 rats to IFN-gamma, between postnatal day

### **What's New in the ScanNow?**

These MySQL servers could be exposed to the "File Upload to a Vulnerability" vulnerability. Vulnerable servers were discovered at the following sites:

# **System Requirements For ScanNow:**

Windows XP (32bit or 64bit) or higher Minimum RAM: 1GB Minimum Hard Disk: 25GB (on Windows 10 OS version: 1803 or later) Recommended RAM: 2GB Recommended Hard Disk: 50GB Screen Resolution: 1080p 1080p Other Requirements: LAN and Internet connection ADB, fastboot and reboot ADB drivers A

Related links:

<http://www.8premier.com/?p=3003> <https://viceeventz.com/wp-content/uploads/2022/06/chaeli.pdf> <http://song-signs.com/?p=4569> <https://stealthilyhealthy.com/?p=2452> <http://www.luthierdirectory.co.uk/?p=2133> <https://foncab.org/wp-content/uploads/2022/06/SecStAnT.pdf> <https://xn--b1aaamafp7bzaceeic3d.xn--p1ai/блог/mgosoft-pdf-password-remover-sdk-crack-registration-code-download/> [https://harneys.blog/wp-content/uploads/2022/06/Web\\_Stress\\_Tester.pdf](https://harneys.blog/wp-content/uploads/2022/06/Web_Stress_Tester.pdf) [https://attitude.ferttil.com/upload/files/2022/06/ukxyd4BiKJOC8MfAZSim\\_07\\_7f9d9488ee22aec40ece4e7a16ba2024\\_file.pdf](https://attitude.ferttil.com/upload/files/2022/06/ukxyd4BiKJOC8MfAZSim_07_7f9d9488ee22aec40ece4e7a16ba2024_file.pdf) <http://simantabani.com/avdshare-video-converter-download-2022/> <https://ithinksew.net/advert/sobel-filters-crack-free-march-2022/> <https://4j90.com/wp-content/uploads/2022/06/odeharm.pdf> <http://freemall.jp/wp-content/uploads/2022/06/gesitaki.pdf> <https://chatredaneshmarket.com/wp-content/uploads/2022/06/philhon.pdf> <https://www.vclouds.com.au/foo-input-alac-crack-download-mac-win/> <http://malenatango.ru/darcy-seo-checker-1-20-1-1-crack/> <http://itkursove.bg/wp-content/uploads/2022/06/ehanab.pdf> <https://debit-insider.com/wp-content/uploads/2022/06/terimo.pdf> <https://unsk186.ru/dogecoin-core-1-14-3-full-version-32-64bit-updated-2022/> [http://www.kiochi.com/%product\\_category%/javaprop-for-windows](http://www.kiochi.com/%product_category%/javaprop-for-windows)